## *What's new in Capture One? - 10th March, 2023*

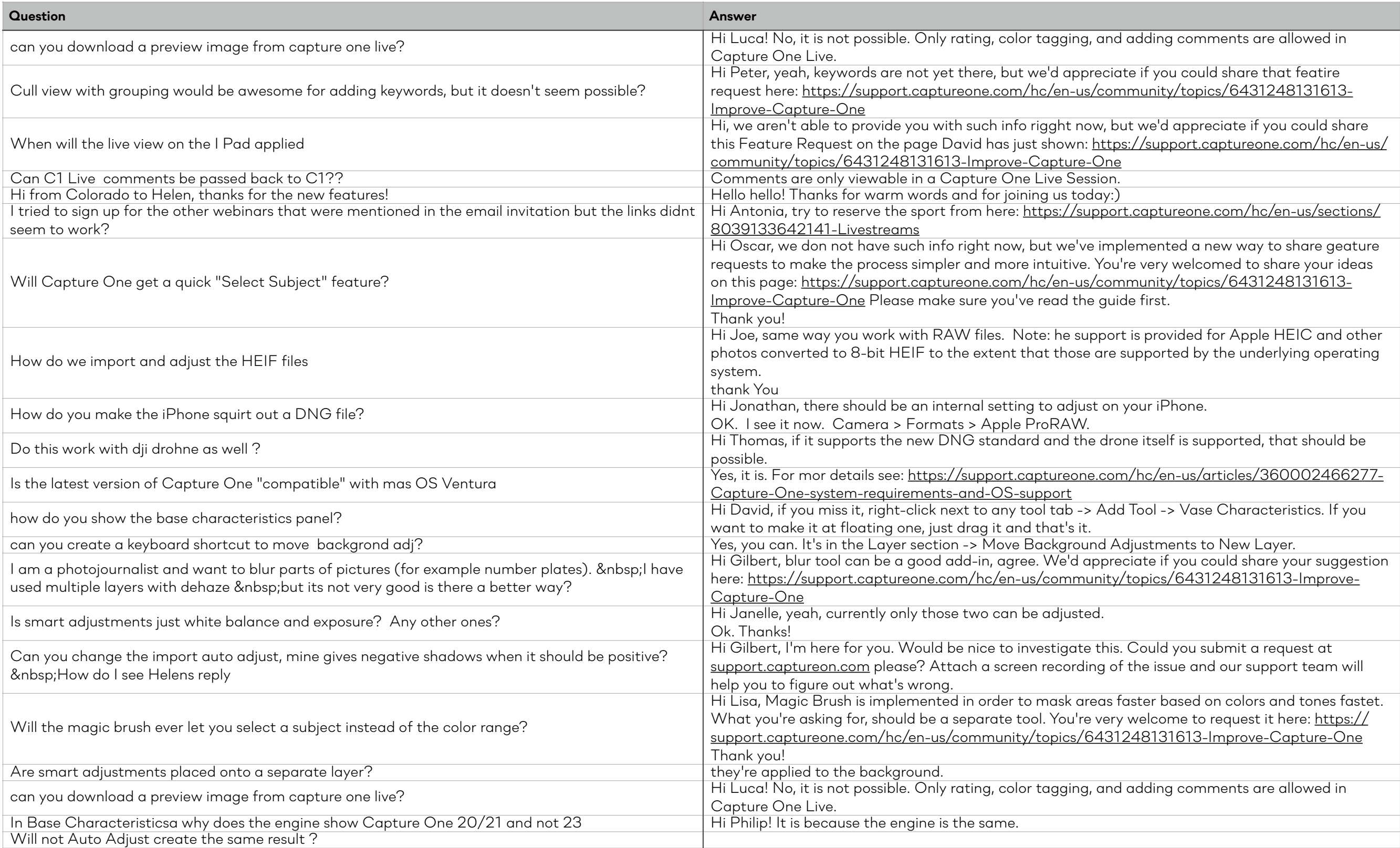

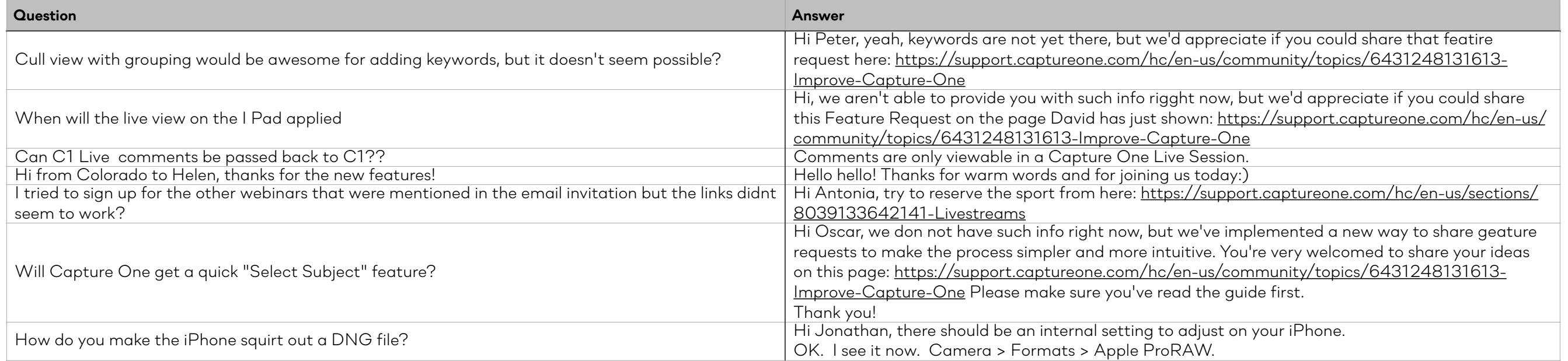